# МИНИСТЕРСТВО НАУКИ И ВЫСШЕГО ОБРАЗОВАНИЯ РОССИЙСКОЙ ФЕДЕРАЦИИ Федеральное государственное автономное образовательное учреждение высшего образования «НАЦИОНАЛЬНЫЙ ИССЛЕДОВАТЕЛЬСКИЙ ТОМСКИЙ ПОЛИТЕХНИЧЕСКИЙ УНИВЕРСИТЕТ»

УТВЕРЖДАЮ Директор ИШЭ  $\frac{M}{4.06}$  A. C. Матвеев « **3** » О *[* 2023 г.

# РАБОЧАЯ ПРОГРАММА ДИСЦИПЛИНЫ ПРИЕМ **2023** г. ФОРМА ОБУЧЕНИЯ ОЧНАЯ

# Компьютерное моделирование

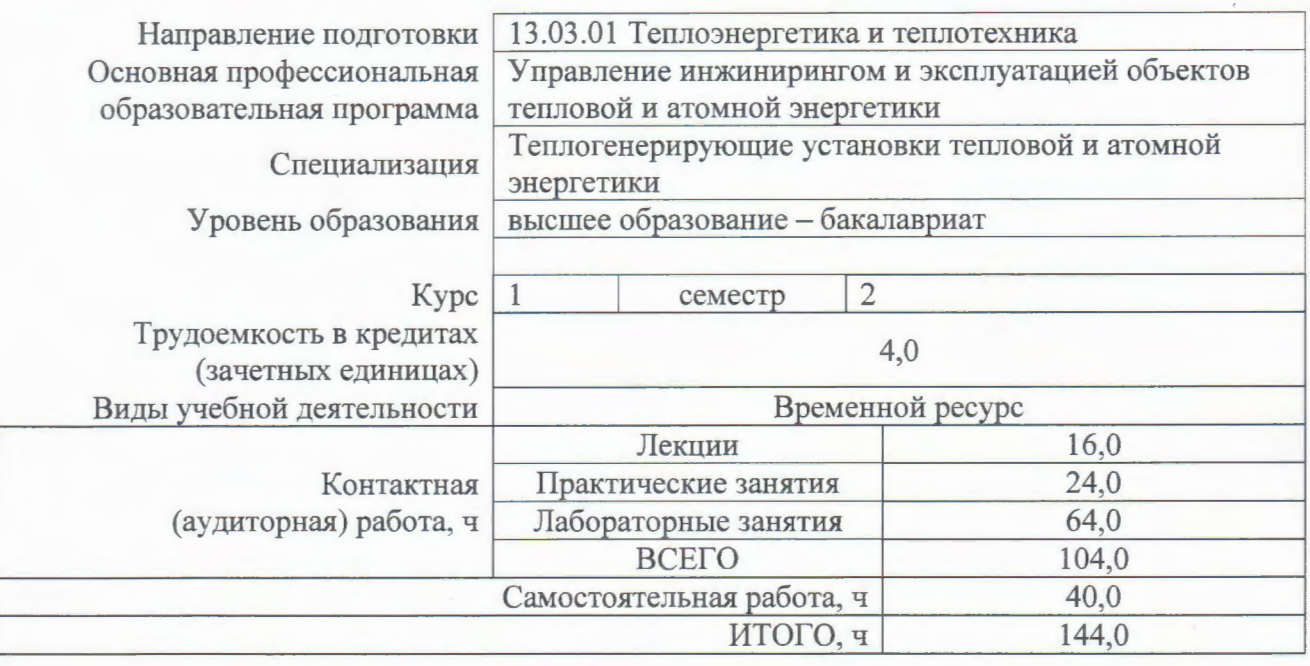

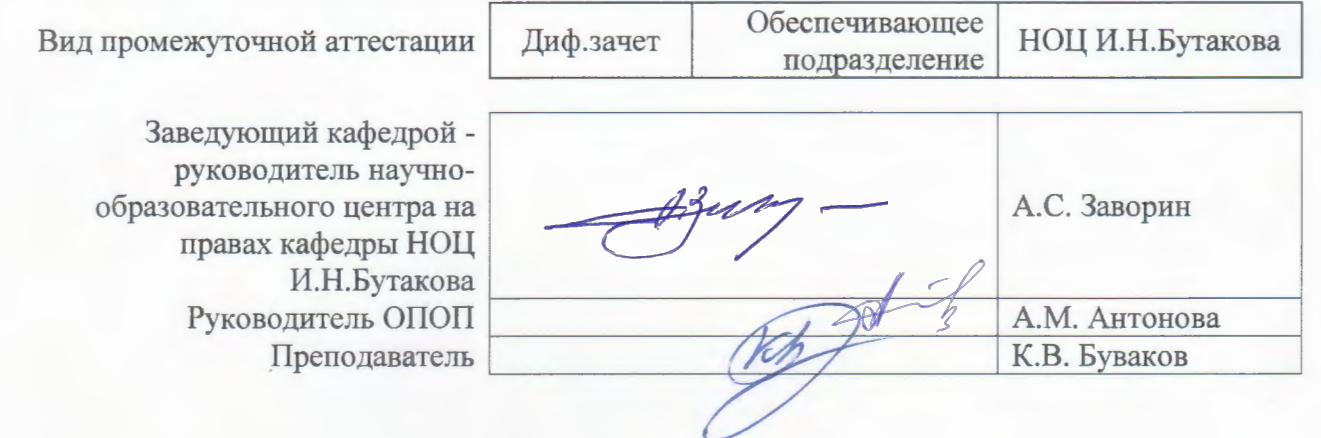

# **Цели освоения дисциплины**

Целями освоения дисциплины является формирование у обучающихся определенного ОПОП (п. 5 Общей характеристики ОПОП) состава компетенций для подготовки к профессиональной деятельности.

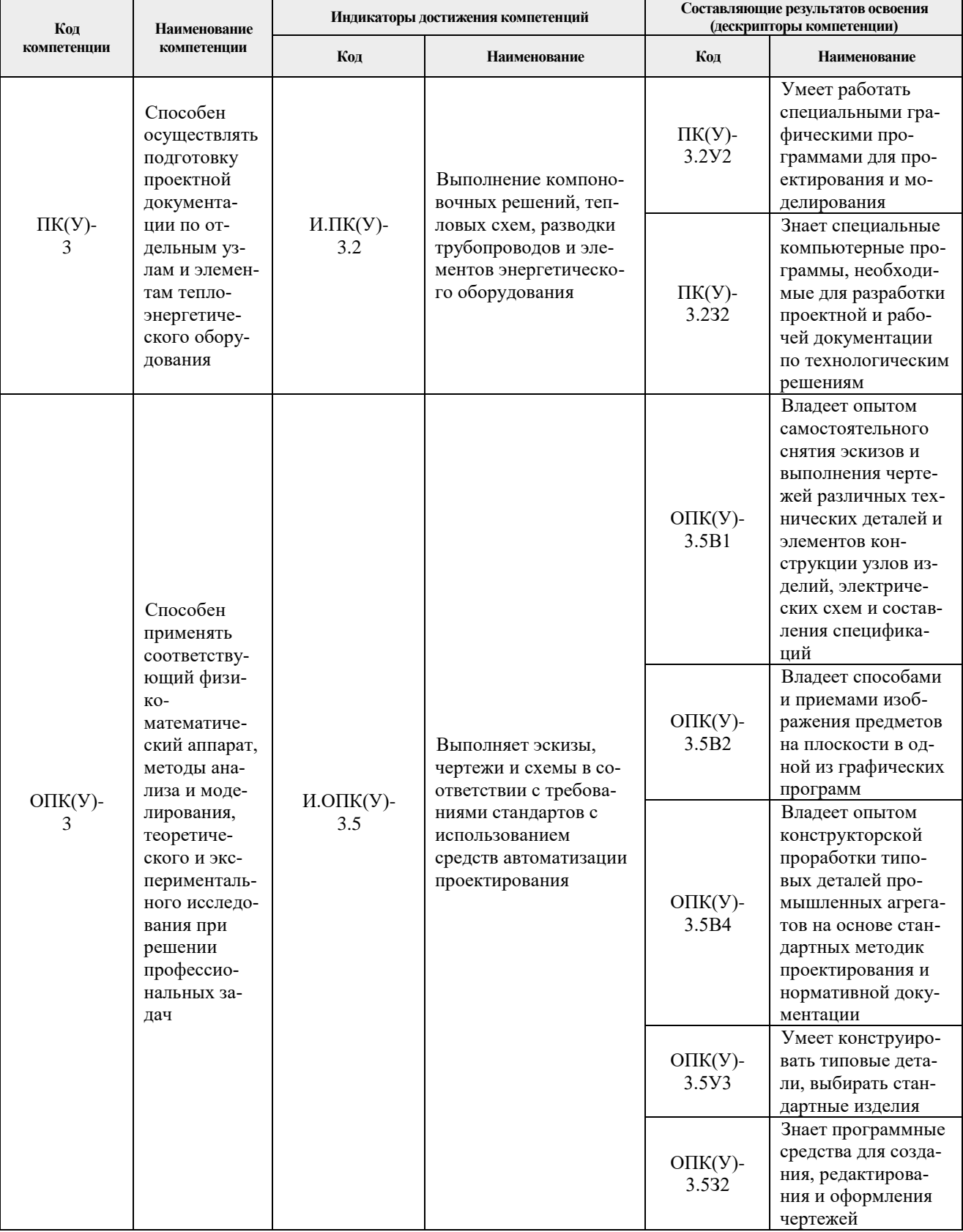

# **Место дисциплины в структуре ОПОП**

Дисциплина относится к базовой части Блока 1 учебного плана образовательной программы.

# **Планируемые результаты обучения по дисциплине**

# После успешного освоения дисциплины будут сформированы результаты обучения:

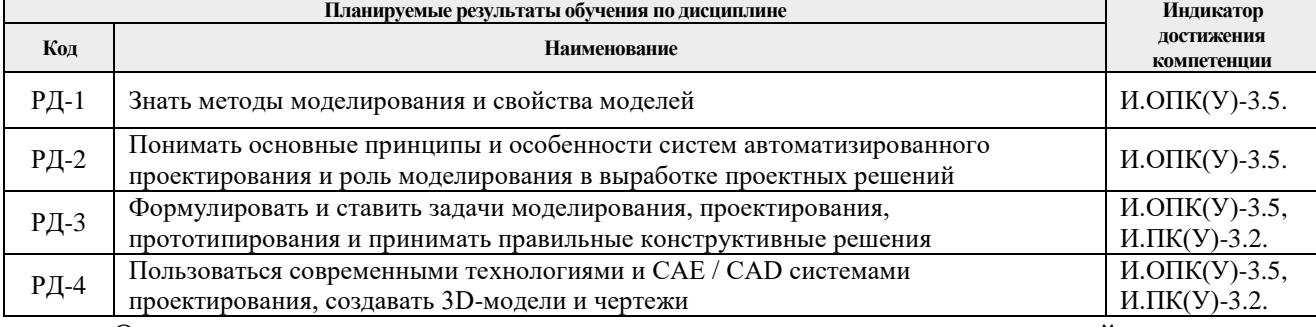

Оценочные мероприятия текущего контроля и промежуточной аттестации представлены в календарном рейтинг-плане дисциплины.

### **Структура и содержание дисциплины**

### **Основные виды учебной деятельности**

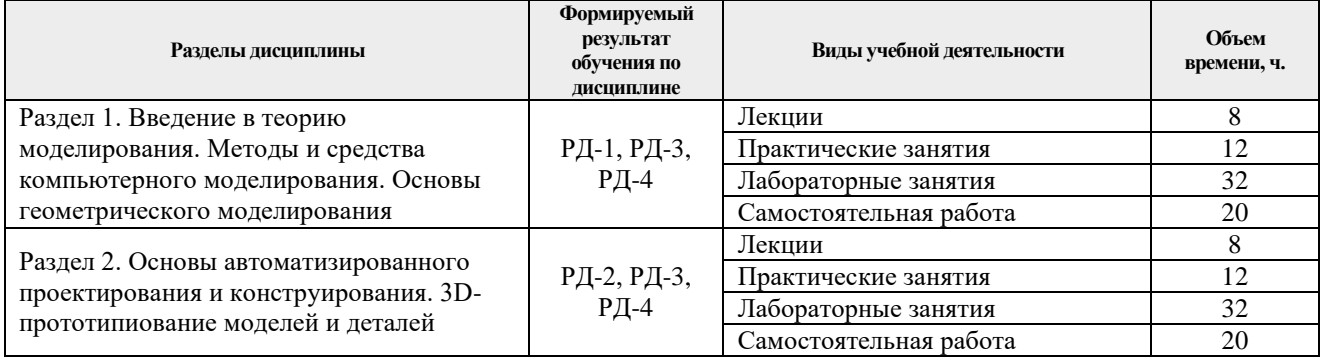

#### Содержание разделов дисциплины:

*Раздел 1. Введение в теорию моделирования. Методы и средства компьютерного моделирования. Основы геометрического моделирования*

Введение в курс. Понятие модели и моделирования, классификация методов моделирования и свойства моделей. Объект и его модель. Проблема адекватности. Классификация моделей. Цикличность процессов моделирования. Основные этапы моделирования.

Математические и компьютерные модели. Компьютерные средства моделирования. Виды компьютерного моделирования. Методы и средства имитационного моделирования.

Особенности геометрического моделирования. Основные элементы геометрического моделирования. Методы и системы геометрического моделирования. Методы геометрического моделирования твердого тела. Понятие твердого тела на языке теории множеств. Методы геометрического моделирования скульптурных поверхностей. Классы динамических поверхностей. Каркасная или проволочная модель проектирования. Структурная и граничная модели в системах моделирования твердого тела.

#### **Темы лекций:**

1. Введение в курс. Понятие модели и моделирования, классификация методов моделирования и свойства моделей.

2. Компьютерные средства моделирования. Виды компьютерного моделирования.

3. Особенности геометрического моделирования. Основные приемы создания

модели.

4. Методы геометрического моделирования твердого тела.

# **Темы практических занятий:**

1. Построение геометрических моделей в графических системах Компас, Autodesk и

# др.

2. Твердотельное моделирование.

# **Названия лабораторных работ:**

- 1. Создание модели с использованием команды «Выдавливание».
- 2. Создание модели с использованием булевых операций.
- 3. Создание модели с использованием массивов элементов.
- 4. Создание модели детали с ребрами жесткости.
- 5. Создание модели детали с использованием кругового массива.
- 6. Создание модели детали с использованием зеркального отражения
- 7. Создание модели корпусной детали.
- 8. Создание модели пружины.
- 9. Создание деталей из листового материала.

# *Раздел 2. Основы автоматизированного проектирования и конструирования. 3Dпрототипиование моделей и деталей*

Системы автоматизированного проектирования (САПР) и их роль в современной конструкторской деятельности. Состав и структура графических систем САПР. Базовые и прикладные средства графических систем. Графические системы САПР, ориентированные на чертеж. Графические системы САПР, ориентированные на объект. Задачи графических систем САПР. Связь подсистем САПР с точки зрения обработки графической и геометрической информации. Функции графических систем САПР. Компоненты графических систем САПР.

Системы автоматизированной разработки чертежей. Настройка параметров чертежа. Базовые и вспомогательные функции черчения. Функции аннотирования. Вспомогательные функции. Совместимость файлов чертежей. 3D-прототипирование и печать.

# **Темы лекций:**

5. Системы автоматизированного проектирования (САПР) и их роль в современной конструкторской деятельности.

- 6. Функции и компоненты графических систем САПР.
- 7. Системы автоматизированной разработки чертежей.
- 8. Прототипирование 3D-моделей и их печать.

#### **Темы практических занятий:**

- 3. Сборочные объемные модели.
- 4. Прототипирование моделей.

# **Названия лабораторных работ:**

10. Создание парамерических моделей, на примере шарового крана.

11. Создание привода и фоторелистичного изображения на примере ручной мясорубки.

- 12. Создание анимации сборки с облетом камеры.
- 13. Создание анимаци работы механизма.

14. Автоматизированная разработка сборочных чертежей.

# **Организация самостоятельной работы студентов**

Самостоятельная работа студентов при изучении дисциплины предусмотрена в следующих видах и формах:

 Работа с лекционным материалом, поиск и обзор литературы и электронных источников информации по индивидуально заданной проблеме курса;

Изучение тем, вынесенных на самостоятельную проработку;

 Выполнение домашних заданий, расчетно-графических работ и домашних контрольных работ;

Подготовка к лабораторным работам, к практическим и семинарским занятиям;

Подготовка к оценивающим мероприятиям.

### **Учебно-методическое и информационное обеспечение дисциплины**

#### **6.1. Учебно-методическое обеспечение**

### **Основная литература**

1. Баянов, Евгений Викторович. Моделирование в системе КОМПАС-3Д. Базовый уровень : Учебное пособие / Новосибирский государственный технический университет. — Новосибирск : Новосибирский государственный технический университет (НГТУ), 2020. — 88 с. — ВО - Бакалавриат. — ISBN 978-5-7782-4193-0.. – URL: https://znanium.com/catalog/document?id=396950

2. Большаков, В. . Твердотельное моделирование деталей в САD-системах: AutoCAD, КОМПАС-3D, SolidWorks, Inventor, Creo. 3D-модели и конструкторская документация сборок / В. Большаков, А. Бочков, Ю. Лячек. — Санкт-Петербург: Питер, 2015. — 476 с.: ил.. — Учебный курс. — Библиогр.: с. 476.. — ISBN 978-5-496-01179-2.. –

3. Дятлов, М. Н. Твердотельное моделирование сборочных единиц : учеб. пособие [Электронный ресурс] / Дятлов М. Н.,Тодорев А. Н.,Асеева Е. Н. — Волгоград : ВолгГТУ, 2020. — 94 с. — Книга из коллекции ВолгГТУ - Инженерно-технические науки. — ISBN 978-5-9948- 3898-3.. – URL: https://e.lanbook.com/book/288629

### **Дополнительная литература**

4. Лабораторный практикум по компьютерному моделированию в САПР AutoCAD : учебно-методическое пособие [Электронный ресурс] / Н. А. Антипина, Ю. Ю. Будницкая, Г. Ф. Винокурова, О. А. Куликова; Национальный исследовательский Томский политехнический университет. — 1 компьютерный файл (pdf; 7.9 MB). — Томск: Изд-во ТПУ, 2021. — Заглавие с титульного экрана. — Электронная версия печатной публикации. — Режим доступа: из корпоративной сети ТПУ... – URL: https://www.lib.tpu.ru/fulltext2/m/2021/m50.pdf

5. Силич, А. А. Системы автоматизированного проектирования технологических процессов : учебное пособие [Электронный ресурс] / Силич А. А. — Тюмень : ТюмГНГУ, 2012. — 92 с. — Книга из коллекции ТюмГНГУ - Инженерно-технические науки. — ISBN 978-5-9961- 0550-2.. – URL: http://e.lanbook.com/books/element.php?pl1\_cid=25&pl1\_id=28341

6. Голубева, И. Л. Разъемные соединения с применением систем автоматизированного проектирования : учебное пособие [Электронный ресурс] / Голубева И. Л.,Альтапов А. Р.,Мухаметзянова А. Г. — Казань : КНИТУ, 2020. — 140 с. — Книга из коллекции КНИТУ - Инженерно-технические науки. — ISBN 978-5-7882-2917-1.. – URL: https://e.lanbook.com/book/244901

7. Михайлова, С. Н. Выполнение заданий в 19 версии программы AUTODESK INVENTOR PROFESSIONAL : учебно-методическое пособие [Электронный ресурс] / Михайлова С. Н. — Казань : КНИТУ, 2019. — 132 с. — Книга из коллекции КНИТУ - Информатика. — ISBN 978-5-7882-2734-4.. – URL: https://e.lanbook.com/book/244700

8. Гиль, С. В. Трехмерное моделирование средствами AutoCAD : учебно-методическое пособие [Электронный ресурс] / Гиль С. В. — Минск : БНТУ, 2020. — 72 с. — Книга из коллекции БНТУ - Инженерно-технические науки. — ISBN 978-985-583-173-1.. – URL: https://e.lanbook.com/book/248660

9. Герасименко, А. Моделирование в AutoCAD 2021 Двумерные и трехмерные построения [Электронный ресурс] / Герасименко А. — Москва : ДМК Пресс, 2021. — 706 с. — Книга из коллекции ДМК Пресс - Информатика. — ISBN 978-5-97060-941-5.. – URL: https://e.lanbook.com/book/241064

10. Околичный, В. Н. Компьютерная графика. Разработка общих чертежей здания в среде САПР AutoCAD : учебное пособие [Электронный ресурс] / Околичный В. Н., Бабинович Н. У. — Томск : ТГАСУ, 2017. — 312 с. — Рекомендовано Учебно-методическим советом ТГАСУ в качестве учебного пособия для подготовки бакалавров по направлениям 07.03.01

«Архитектура», 07.03.02 «Реконструкция и реставрация архитектурного наследия», 07.03.03 «Дизайн архитектурной среды», 08.03.01 «Строительство». — Книга из коллекции ТГАСУ - Инженерно-технические науки. — ISBN 978-5-93057-798-3.. – URL: https://e.lanbook.com/book/139024

# **6.2. Информационное и программное обеспечение**

1. Открытый инженерный портал, содержащий статьи и обучающие уроки для программ как Ansys, SolidWorks, Компас 3D, Nastran и др.. URL: http://www.procae.ru;

2. Компас 3D. Официальный сайт.. URL: https://kompas.ru;

3. REC Wiki/ Лучшие программы для 3D-моделирования под 3D-печать.. URL: https://rec3d.ru/rec-wiki/luchshie-programmy-dlya-3d-modelirovaniya-pod-3d-pechat/;

4. ЭБС Лань.. URL: https://e.lanbook.com;

5. Полнотекстовые и реферативные базы данных.. URL: https://www.lib.tpu.ru/html/fulltext-db.

Профессиональные базы данных и информационно-справочные системы доступны по ссылке:<https://www.lib.tpu.ru/html/irs-and-pdb>

Лицензионное программное обеспечение (в соответствии с **Перечнем лицензионного программного обеспечения ТПУ)**:

- 1. ownCloud Desktop Client GNU General Public License 2;
- 2. 7-Zip GNU Lesser General Public License 3;
- 3. Acrobat Reader DC Acrobat Reader DC and Runtime Software Distribution Agreement;
- 4. Office 2019 Standard Russian Academic 32 Office 2019 Standard Russian Academic;
- 5. AutoCAD Mechanical 2020 Education AutoCAD Mechanical 2020 Education Network;

6. KOMPAS-3D 21 Education Concurrent MCAD ECAD KOMPAS-3D 21-22 Education Concurrent MCAD ECAD;

- 7. Zoom;
	- 8. Chrome;

9. Firefox ESR Mozilla Public License 2.0;

10. Inventor Professional 2020 Education Inventor Professional 2020 Education Network.

# **Особые требования к материально-техническому обеспечению дисциплины**

В учебном процессе используется следующее оборудование:

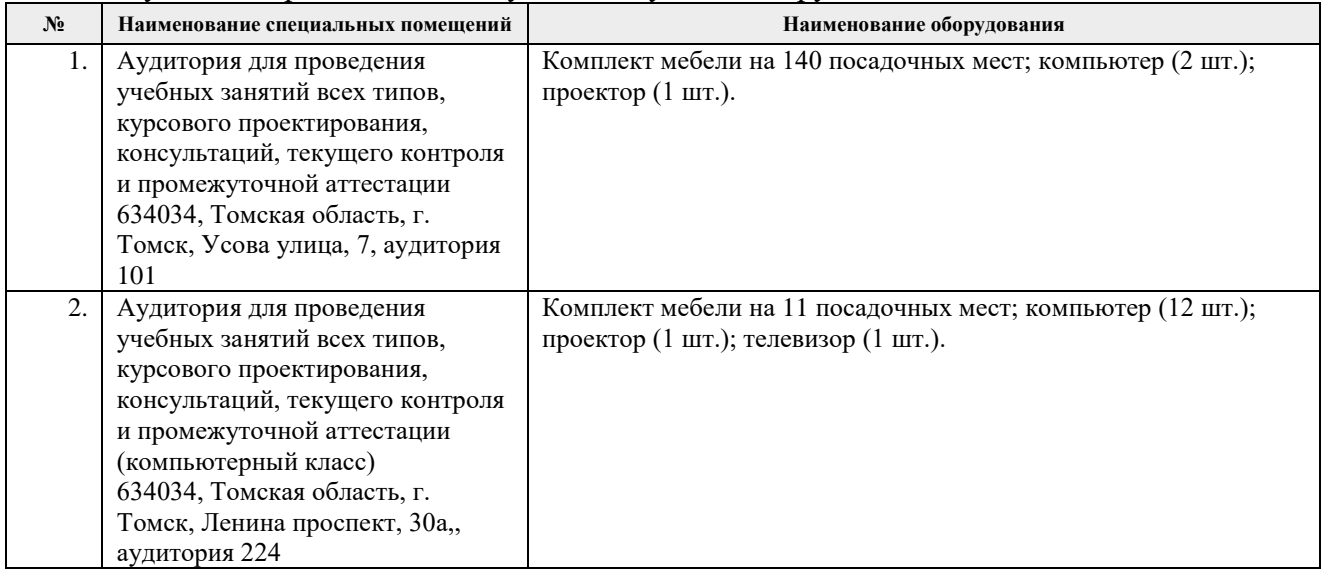

Рабочая программа составлена на основе Общей характеристики основной профессиональной образовательной программы Управление инжинирингом и эксплуатацией объектов тепловой и атомной энергетики» (специализация «Теплогенерирующие установки тепловой и атомной энергетики») по направлению 13.03.01 Теплоэнергетика и теплотехника (прием 2023 г., очная форма обучения).

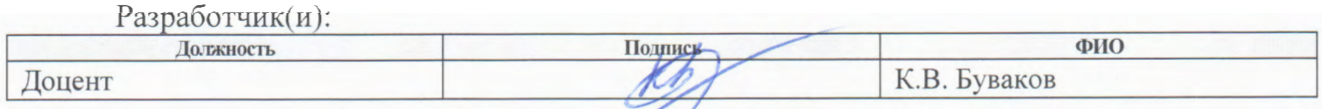

Программа одобрена на заседании Научно образовательного центра И.Н.Бутакова (протокол от 30.06.2023 г. №7).

Заведующий кафедрой руководитель научнообразовательного центра на правах кафедры НОЦ И.Н.Бутакова

А. С. Заворин